## **Задача 2. Менеджер памяти**

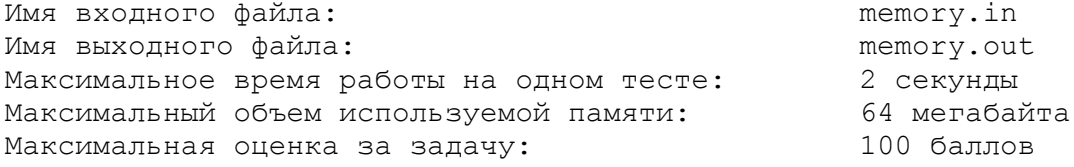

Пете поручили написать менеджер памяти для новой стандартной библиотеки языка H++. В распоряжении у менеджера находится массив из *N* последовательных ячеек памяти, пронумерованных от 1 до *N*. Задача менеджера — обрабатывать запросы приложений на выделение и освобождение памяти.

Запрос на выделение памяти имеет один параметр *K*. Такой запрос означает, что приложение просит выделить ему *K* последовательных ячеек памяти. Если в распоряжении менеджера есть хотя бы один свободный блок из *K* последовательных ячеек, то он обязан в ответ на запрос выделить такой блок. При этом непосредственно перед самой первой ячейкой памяти выделяемого блока не должно располагаться свободной ячейки памяти. После этого выделенные ячейки становятся занятыми и не могут быть использованы для выделения памяти, пока не будут освобождены. Если блока из *K* последовательных свободных ячеек нет, то запрос отклоняется.

Запрос на освобождение памяти имеет один параметр *T*. Такой запрос означает, что менеджер должен освободить память, выделенную ранее при обработке запроса с порядковым номером *T.* Запросы нумеруются, начиная с единицы. Гарантируется, что запрос с номером *T* — запрос на выделение, причем к нему еще не применялось освобождение памяти. Освобожденные ячейки могут снова быть использованы для выделения памяти. Если запрос с номером *T* был отклонен, то текущий запрос на освобождение памяти игнорируется.

Требуется написать менеджер памяти, удовлетворяющий приведенным критериям.

## *Формат входных данных*

Первая строка входного файла содержит числа *N* и *M* — количество ячеек памяти и количество запросов соответственно ( $1 \le N \le 2^{31} - 1$ ;  $1 \le M \le 10^5$ ). Каждая из следующих M строк содержит по одному числу: (*i*+1)-я строка входного файла (1 ≤ *i* ≤ *M*) содержит либо положительное число *K*, если *i*-й запрос запрос на выделение с параметром *K* (1 ≤ *K* ≤ *N*), либо отрицательное число –*T*, если *i*-й запрос — запрос на освобождение с параметром *T* (1 ≤ *T* < *i*).

## *Формат выходных данных*

Для каждого запроса на выделение памяти выведите в выходной файл результат обработки этого запроса: для успешных запросов выведите номер первой ячейки памяти в выделенном блоке, для отклоненных запросов выведите число –1. Результаты нужно выводить в порядке следования запросов во входном файле.

## *Пример*

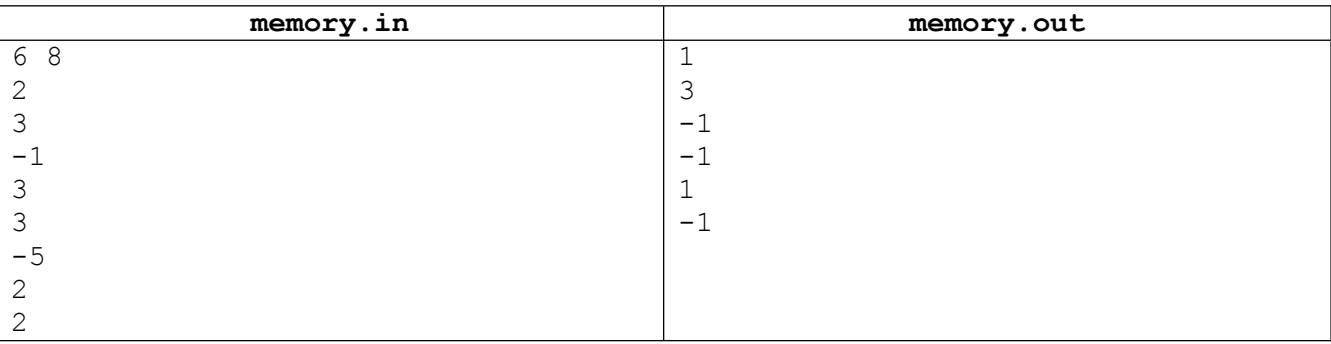